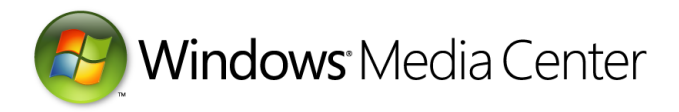

# Windows Media Center Customized Product Requirements

February 11, 2009

#### **Abstract**

This paper provides information about Windows® Media Center customization for the Windows family of operating systems. It provides guidelines for developers to customize the user experience.

This information applies for the following operating systems:

Windows 7 Windows Server® 2008 Windows Vista® Windows Server 2003 Windows XP Windows 2000

For the latest information, see: [http://www.microsoft.com/whdc/device/broadcast/pbda/WMC\\_Prodreq.mspx](http://www.microsoft.com/whdc/device/broadcast/pbda/WMC_Prodreq.mspx)

#### *Disclaimer:*

*The information contained in this document represents the current view of Microsoft Corporation on the issues discussed as of the date of publication. Because Microsoft must respond to changing market conditions, it should not be interpreted to be a commitment on the part of Microsoft, and Microsoft cannot guarantee the accuracy of any information presented after the date of publication.*

*This White Paper is for informational purposes only. MICROSOFT MAKES NO WARRANTIES, EXPRESS, IMPLIED OR STATUTORY, AS TO THE INFORMATION IN THIS DOCUMENT.*

*Complying with all applicable copyright laws is the responsibility of the user. Without limiting the rights under copyright, no part of this document may be reproduced, stored in or introduced into a retrieval system, or*  transmitted in any form or by any means (electronic, mechanical, photocopying, recording, or otherwise), or *for any purpose, without the express written permission of Microsoft Corporation.* 

*Microsoft may have patents, patent applications, trademarks, copyrights, or other intellectual property rights*  covering subject matter in this document. Except as expressly provided in any written license agreement *from Microsoft, the furnishing of this document does not give you any license to these patents, trademarks, copyrights, or other intellectual property.*

*Unless otherwise noted, the example companies, organizations, products, domain names, e-mail addresses, logos, people, places and events depicted herein are fictitious, and no association with any real company, organization, product, domain name, email address, logo, person, place or event is intended or should be inferred.* 

*© 2009 Microsoft Corporation. All rights reserved.*

*Microsoft, Windows, Windows Server, and Windows Vista are either registered trademarks or trademarks of Microsoft Corporation in the United States and/or other countries.*

*The names of actual companies and products mentioned herein may be the trademarks of their respective owners.*

#### **Document History**

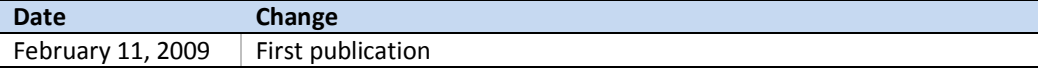

#### **Contents**

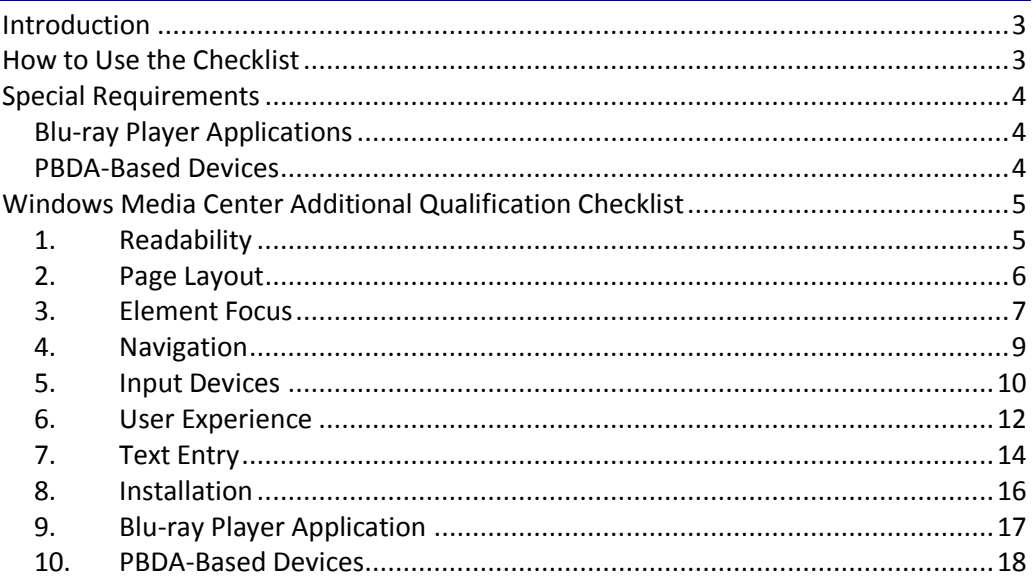

#### <span id="page-2-0"></span>Introduction

The Windows® Media Center Additional Qualification Checklist is used to evaluate a Windows Media Center (WMC) application to meet the requirements for the Additional Qualification (AQ). You should use this checklist during envisioning, planning, and developing the application to evaluate progress, generate test cases, and verify functionality of the user interface (UI) for the application.

We designed this checklist to help you:

- Ensure that the application is correctly adapted for users of WMC.
- Establish consistency with other applications for WMC.
- Take advantage of established best practices of applications for WMC.
- Ensure that users can use the application in an intuitive way.
- Avoid common errors that designers and developers make while developing applications for WMC.

Each section deals with a different aspect of an application for WMC.

#### <span id="page-2-1"></span>How to Use the Checklist

Answer every question on the checklist during each phase of your schedule:

**Planning.**

Complete each section during the planning phase to make sure that the application meets the requirements

**Design**

Use questions to evaluate designs, screens, and site maps.

**•** Prototyping.

Test the prototypes for usability by using the checklist questions.

**Development.**

Use the checklist to keep development on track with the requirements.

**Quality Assurance.**

Use the checklist as part of your regular test passes:

- Use high standards to evaluate the experience. If end users find the application difficult to use, they are unlikely to buy it or keep it.
- If possible, check "Yes" or "N/A" (Not applicable) for each question.
- If you are uncertain of the correct answer, check "No" and make comments for follow-up or further investigation.
- Use this checklist to verify the application on PCs that have Windows Media Center.

### <span id="page-3-0"></span>Special Requirements

### <span id="page-3-1"></span>Applications for Blu-ray

For the WMC AQ, applications for Blu-ray player that are included with PC systems or with Blu-ray drives must follow the guidelines in section "9. Applications for Blu-ray Player" of the checklist. This ensures a positive user experience when users start the application from WMC.

#### <span id="page-3-2"></span>PBDA-Based Devices

For devices that are based on Protected Broadcast Driver Architecture (PBDA) and implement extensibility pages for TV setup, man-machine interface (MMI) dialog boxes, and diagnostic pages, an additional set of guidelines are listed in section "10. PBDA-Based Devices."

# <span id="page-4-0"></span>Windows Media Center Additional Qualification Checklist

# <span id="page-4-1"></span>1. Readability

This section covers readability for television display and distance viewing.

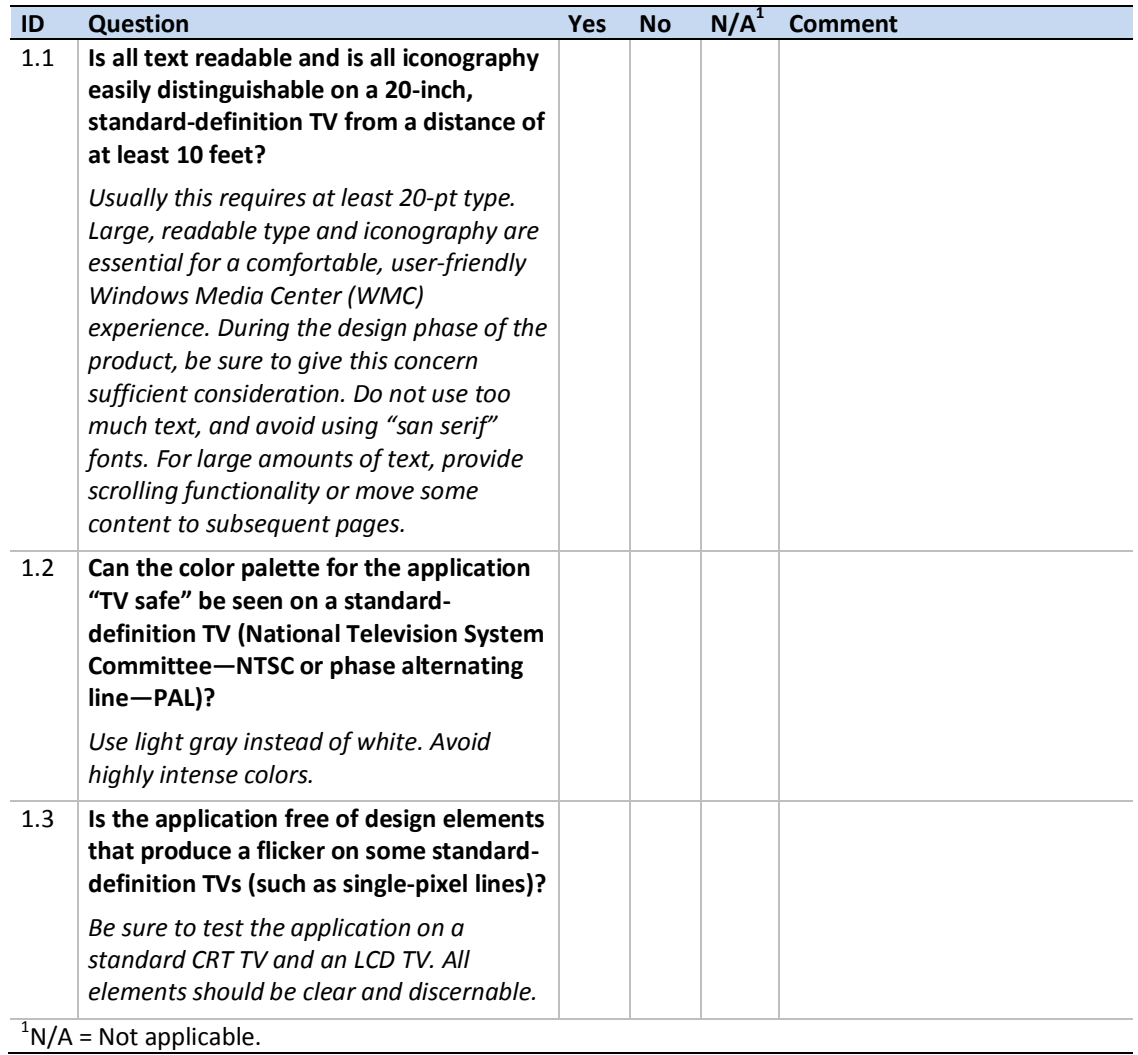

# <span id="page-5-0"></span>2. Page Layout

This section covers layout design concerns of applications for WMC.

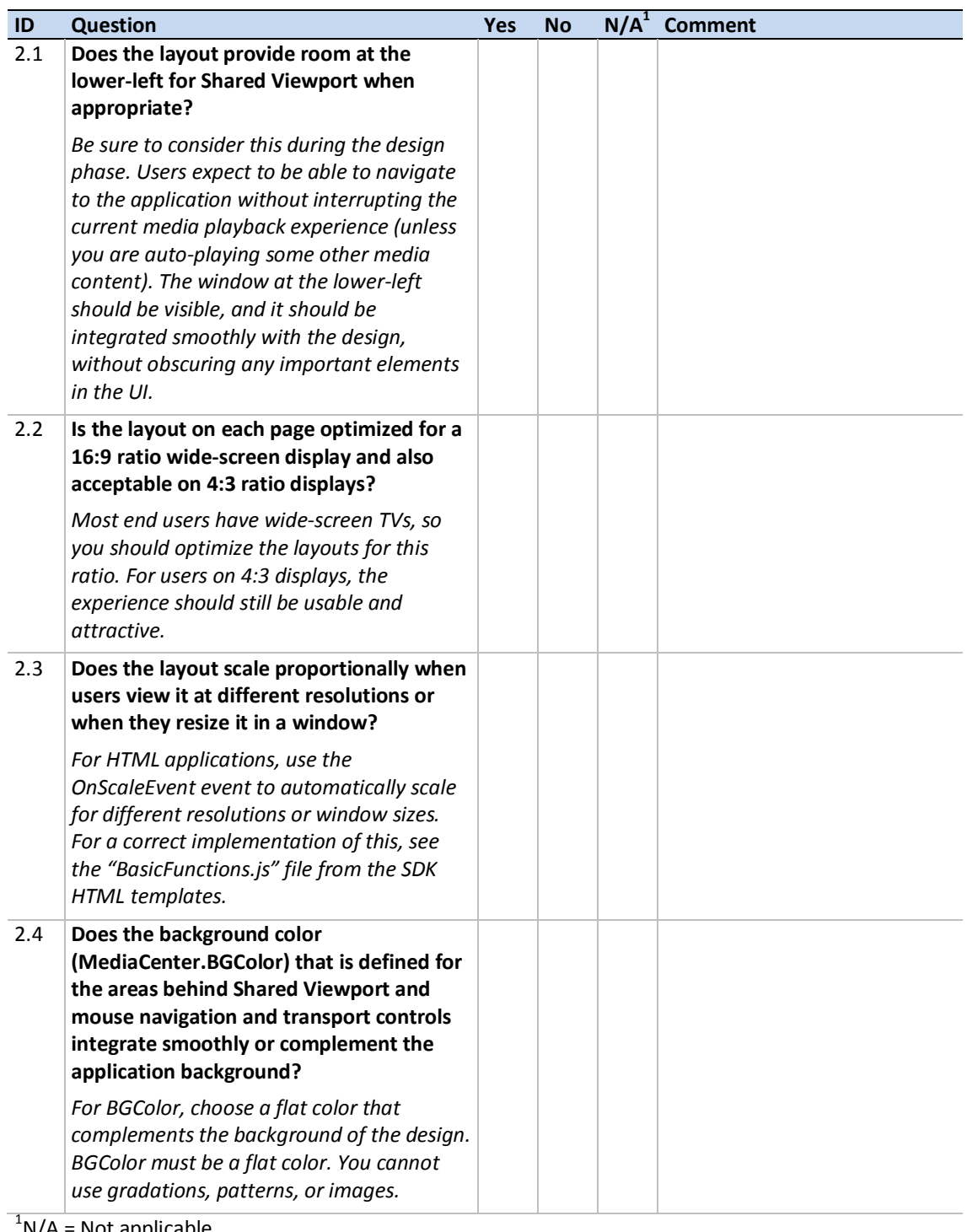

 $1 N/A =$  Not applicable.

# <span id="page-6-0"></span>3. Element Focus

Users of WMC interact with the UI by moving the "focus" among selectable elements and selecting them. This section deals with interactive focus movement and visual feedback.

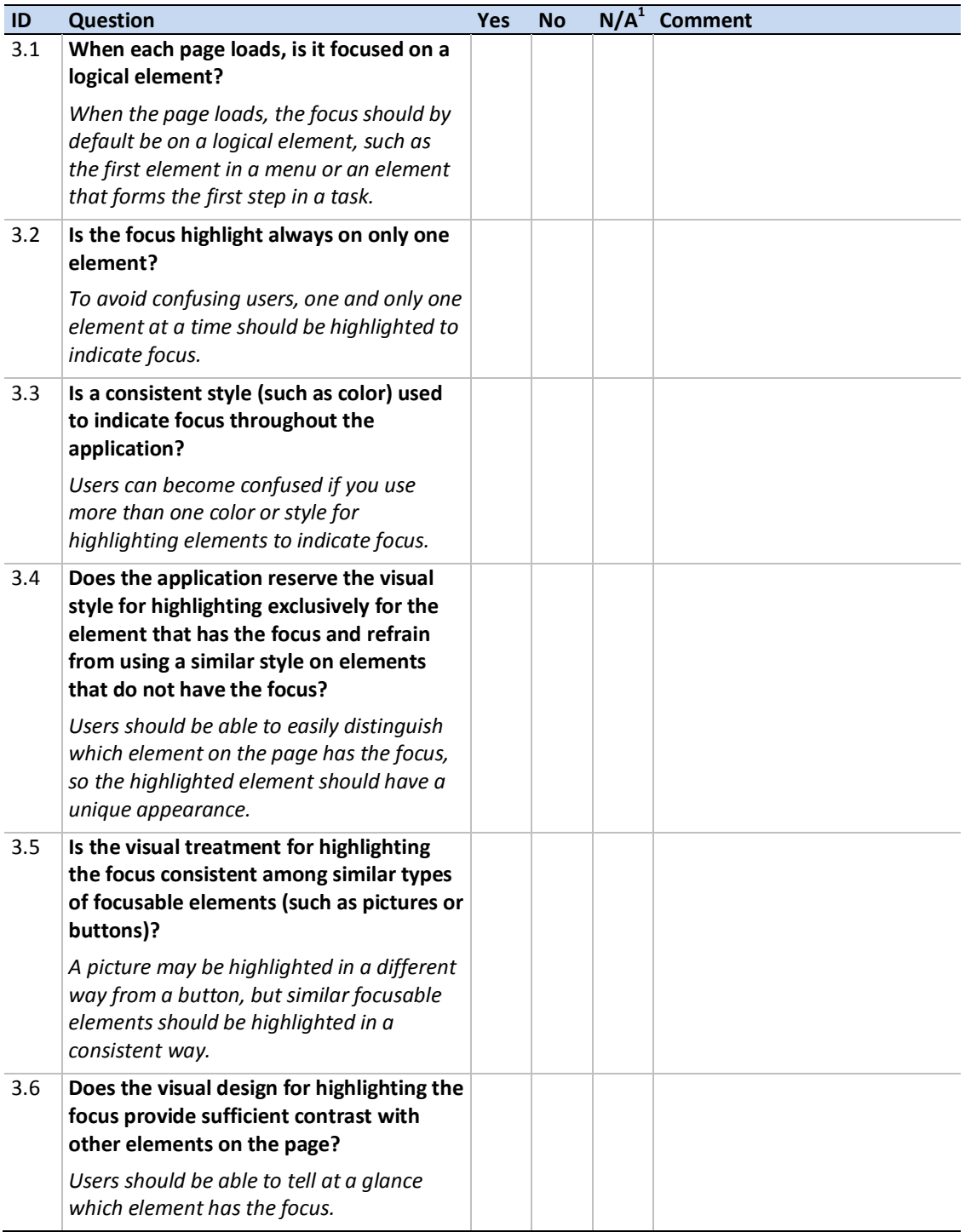

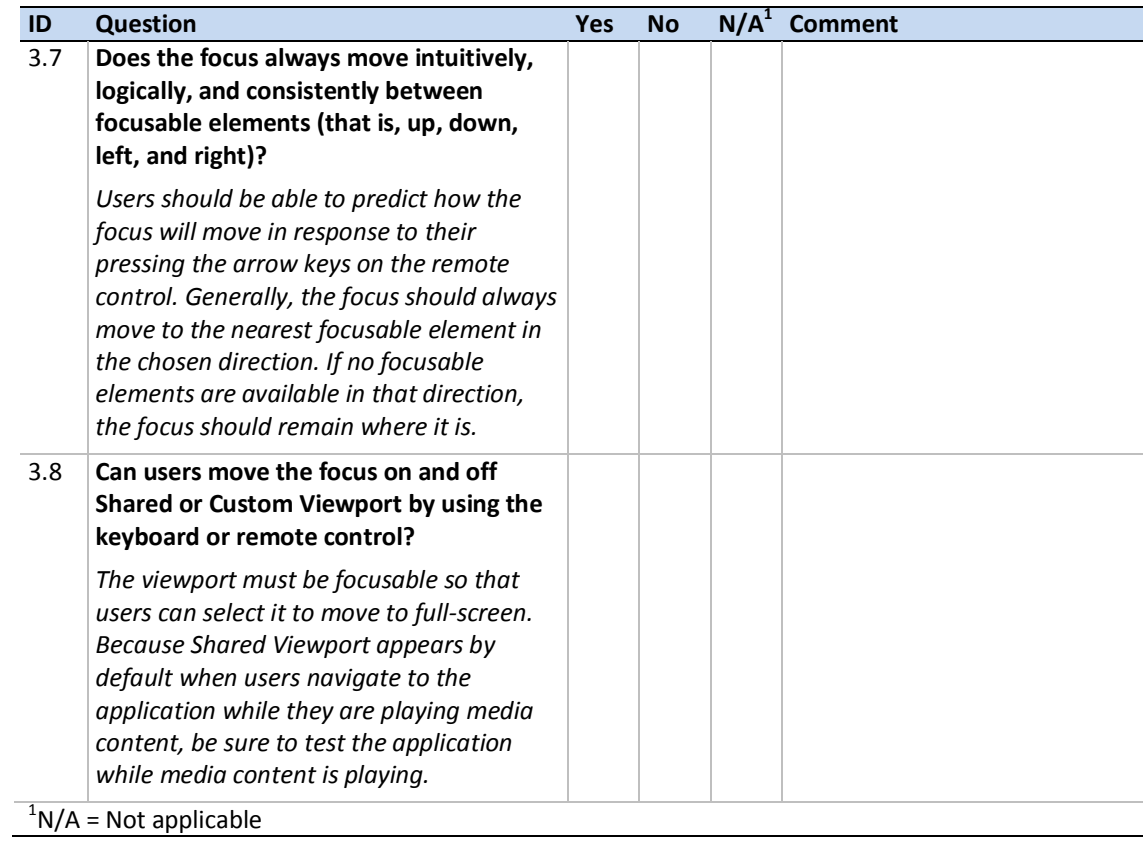

# <span id="page-8-0"></span>4. Navigation

This section deals with navigation between pages or views in the application.

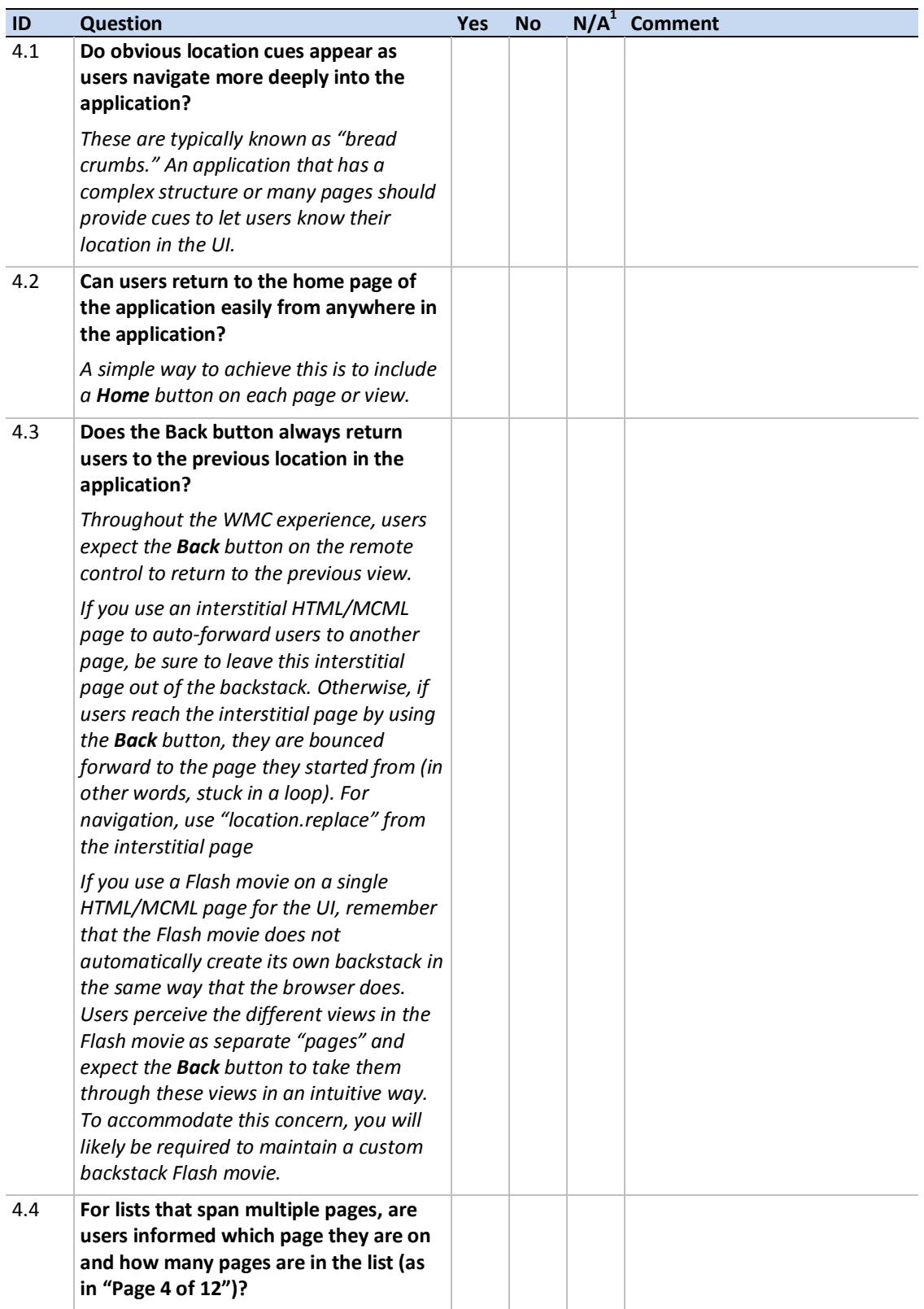

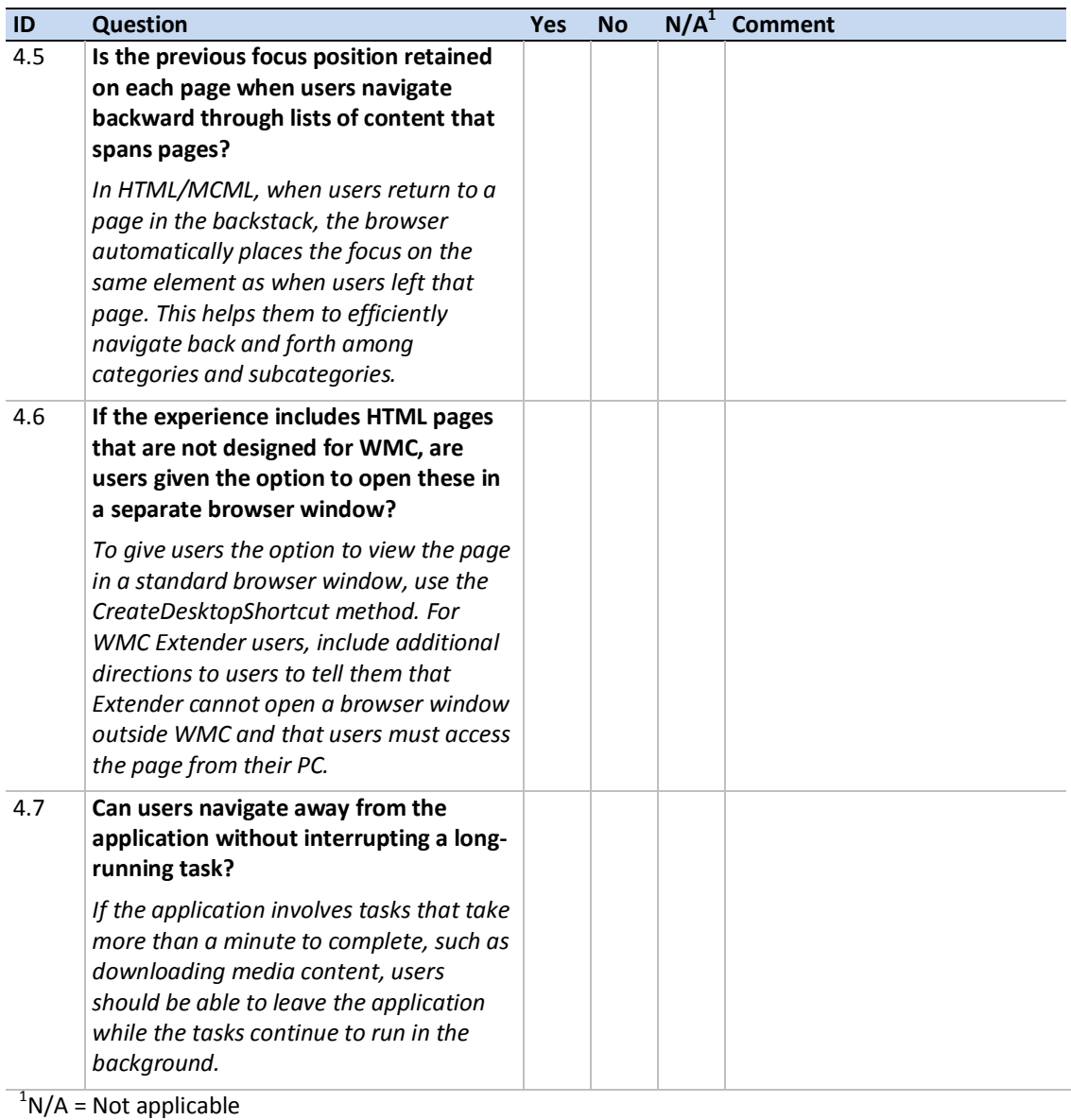

## <span id="page-9-0"></span>5. Input Devices

This section covers user interaction with the application by using remote control, keyboard, or mouse.

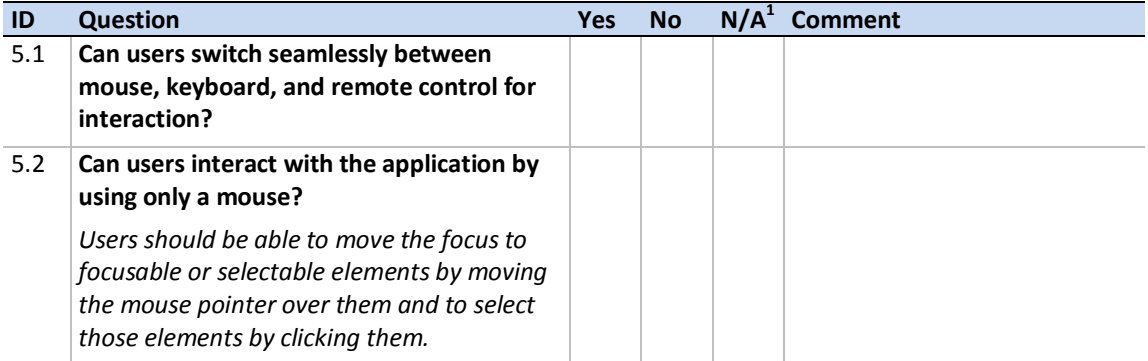

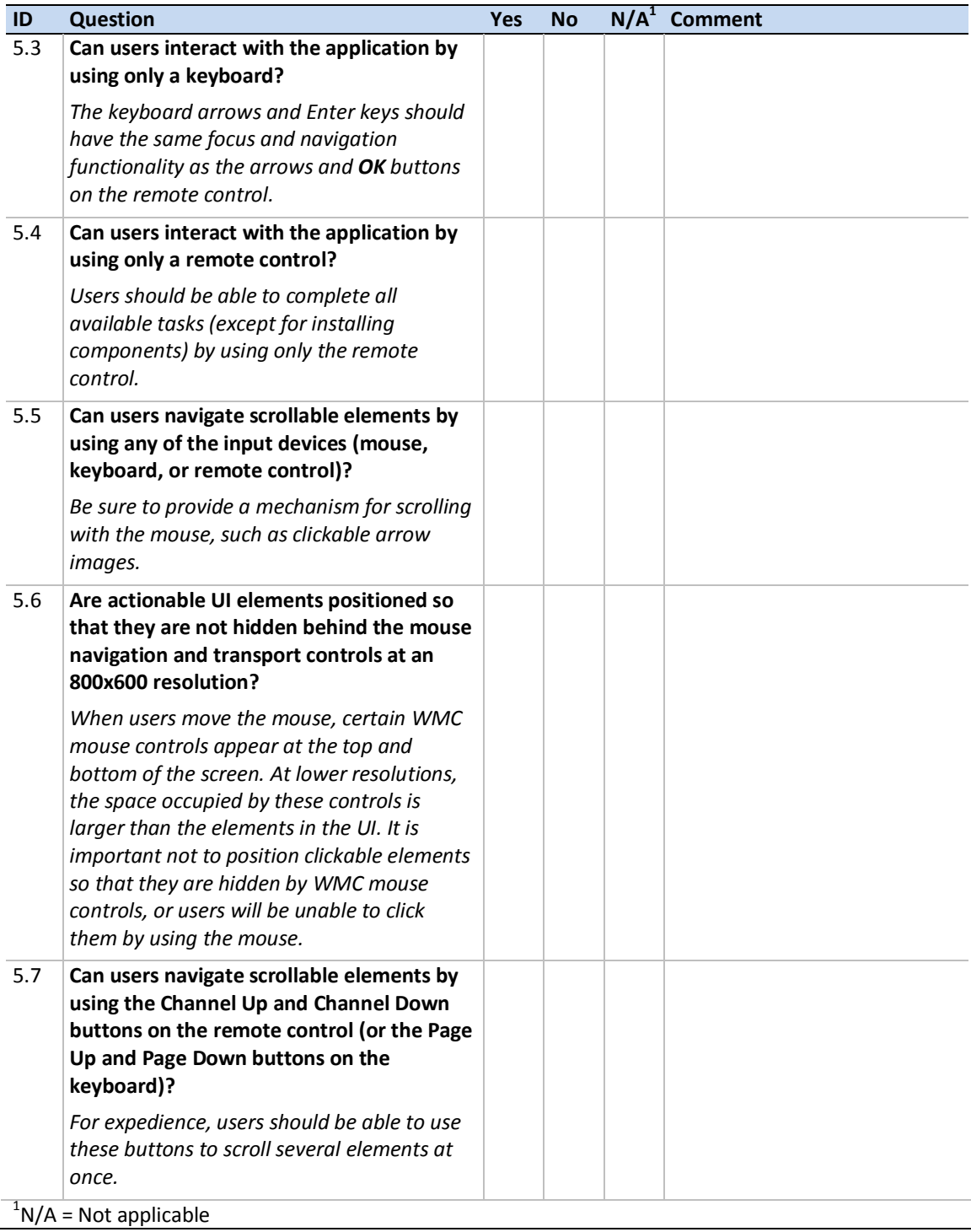

# <span id="page-11-0"></span>6. User Experience

This section addresses several concerns that are specific to users of WMC.

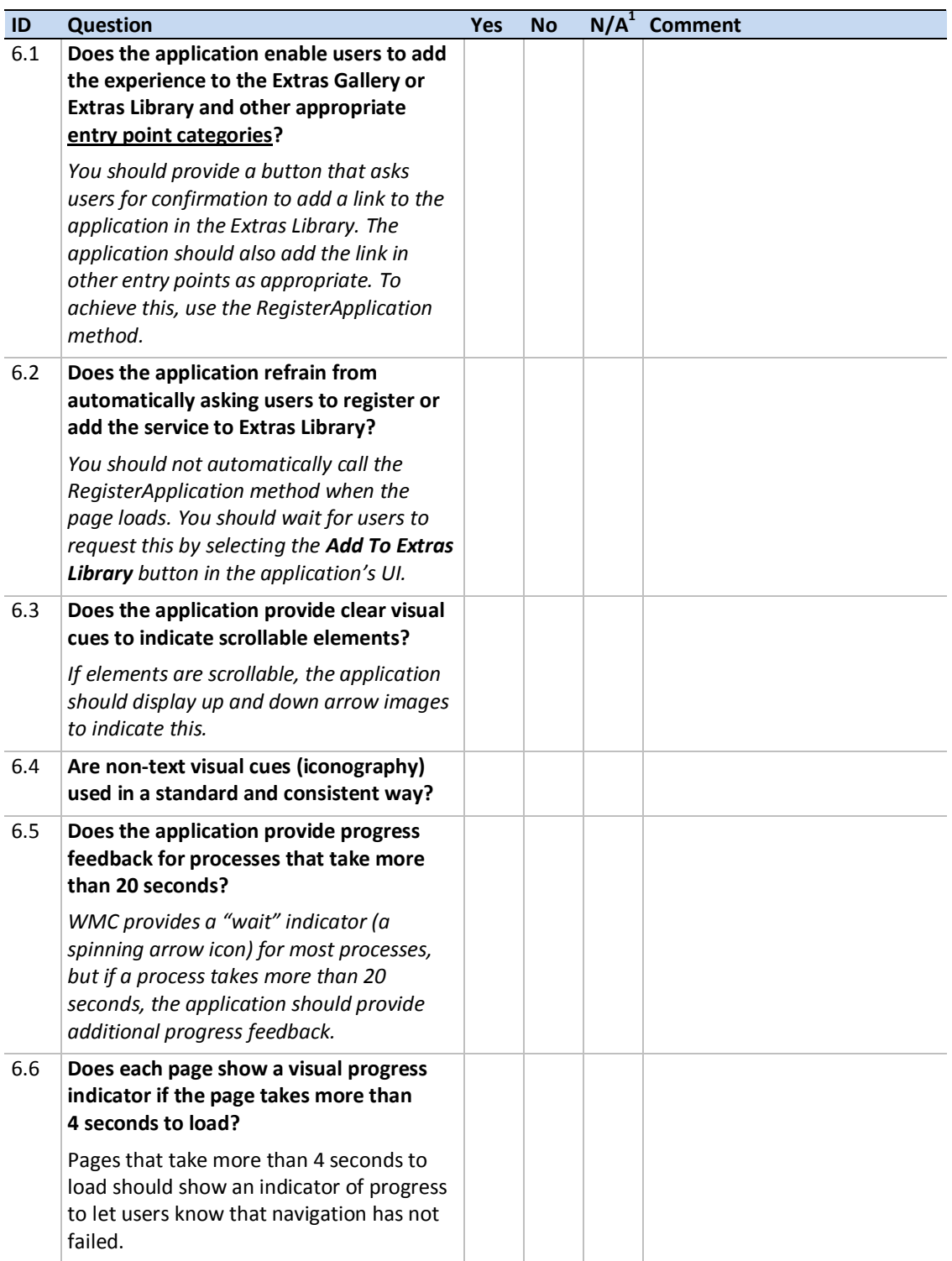

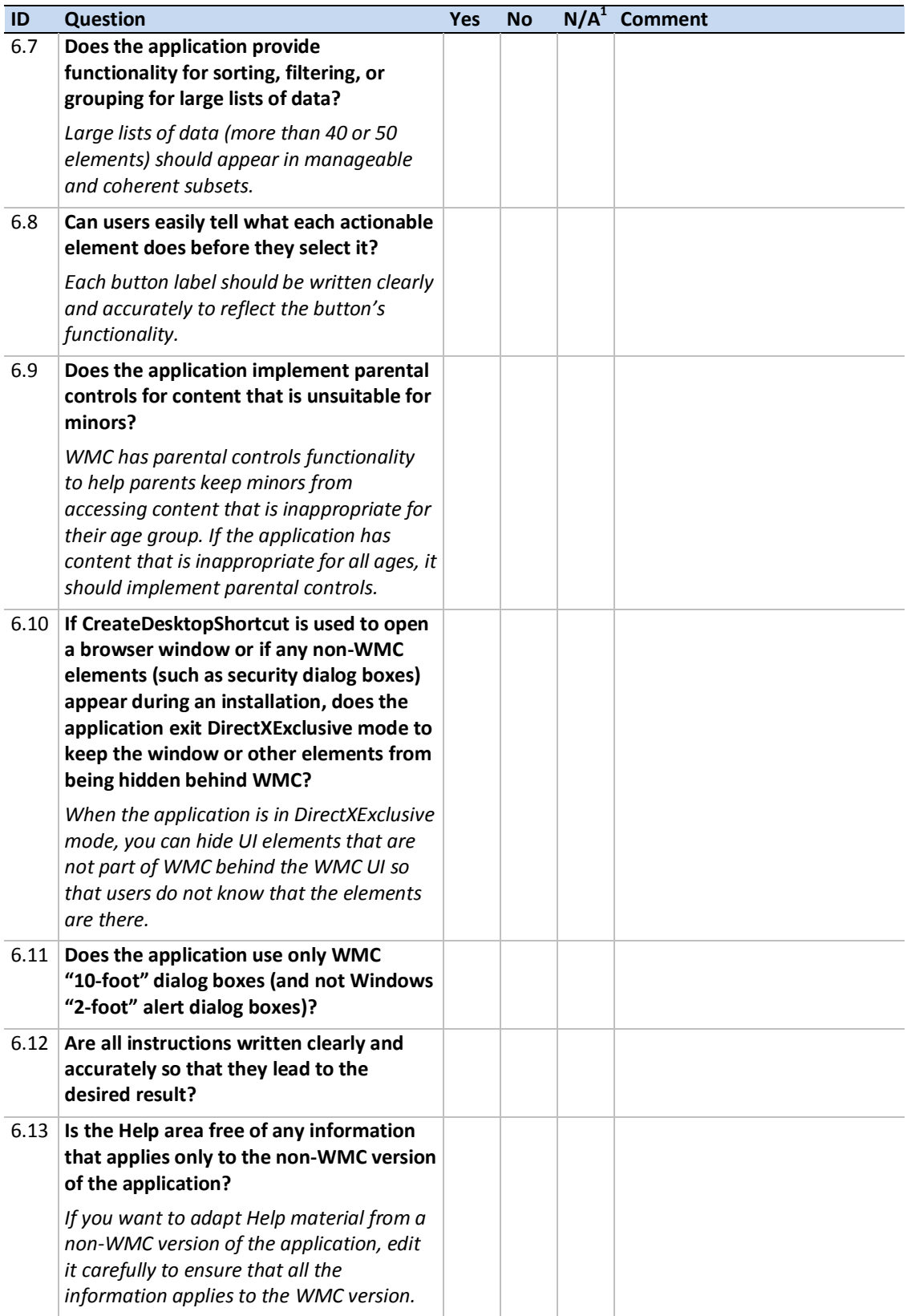

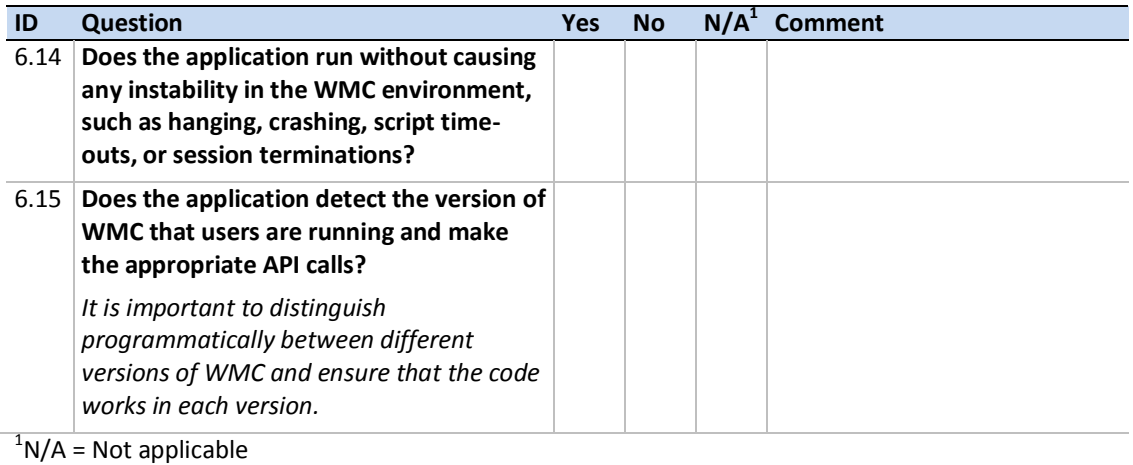

# <span id="page-13-0"></span>7. Text Entry

This section covers any remote control text entry solution in the application, including "triple-tap" (TT) or on-screen keyboard (OSK).

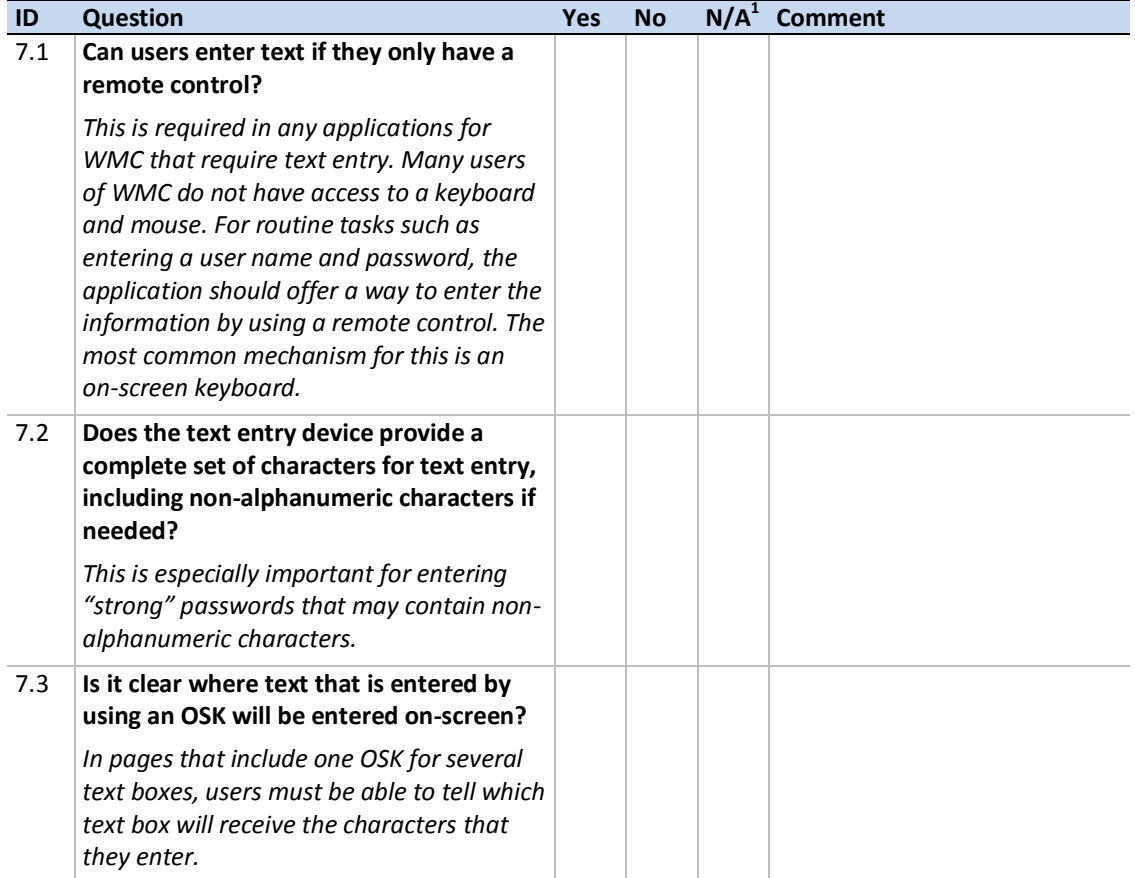

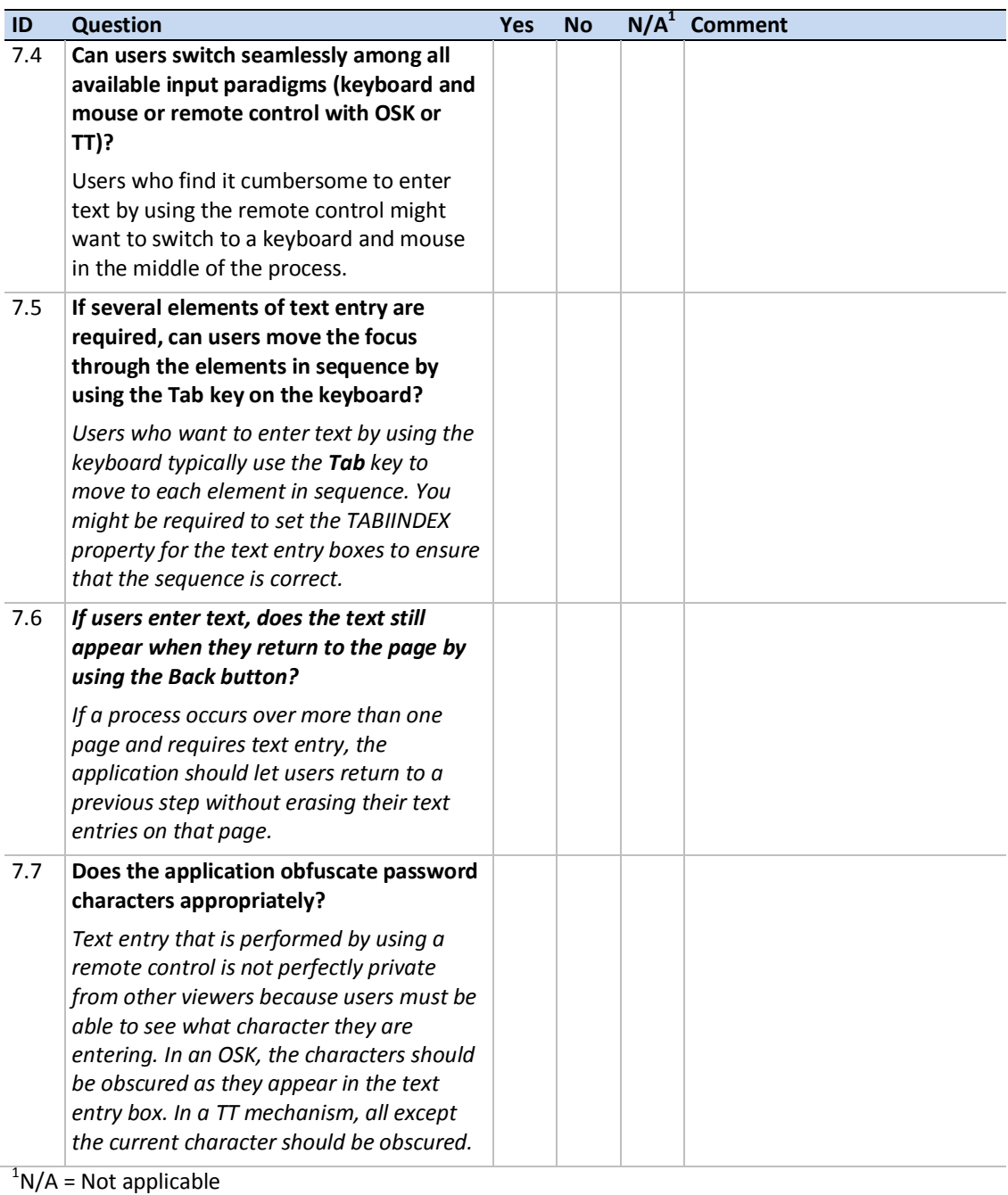

### <span id="page-15-0"></span>8. Installation

If implemented, this section deals with any installable components. Installing components on the PC can be difficult for users of WMC. It is important to make the experience as user friendly as possible.

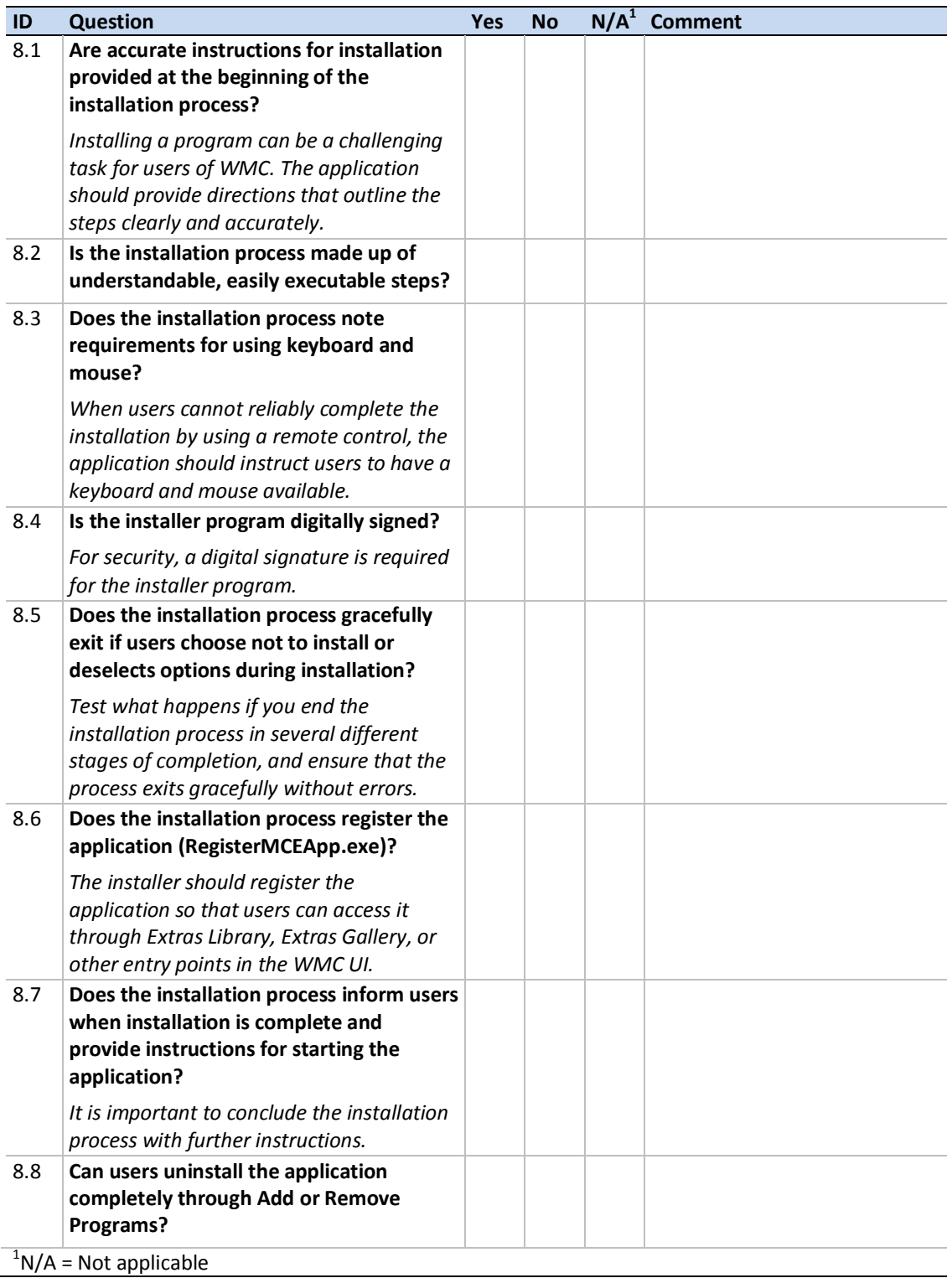

# <span id="page-16-0"></span>9. Applications for Blu-ray Player

This section applies to applications that support Blu-ray playback. In addition to these guidelines, make sure that you review the guidelines from sections 1 through 8 (where applicable).

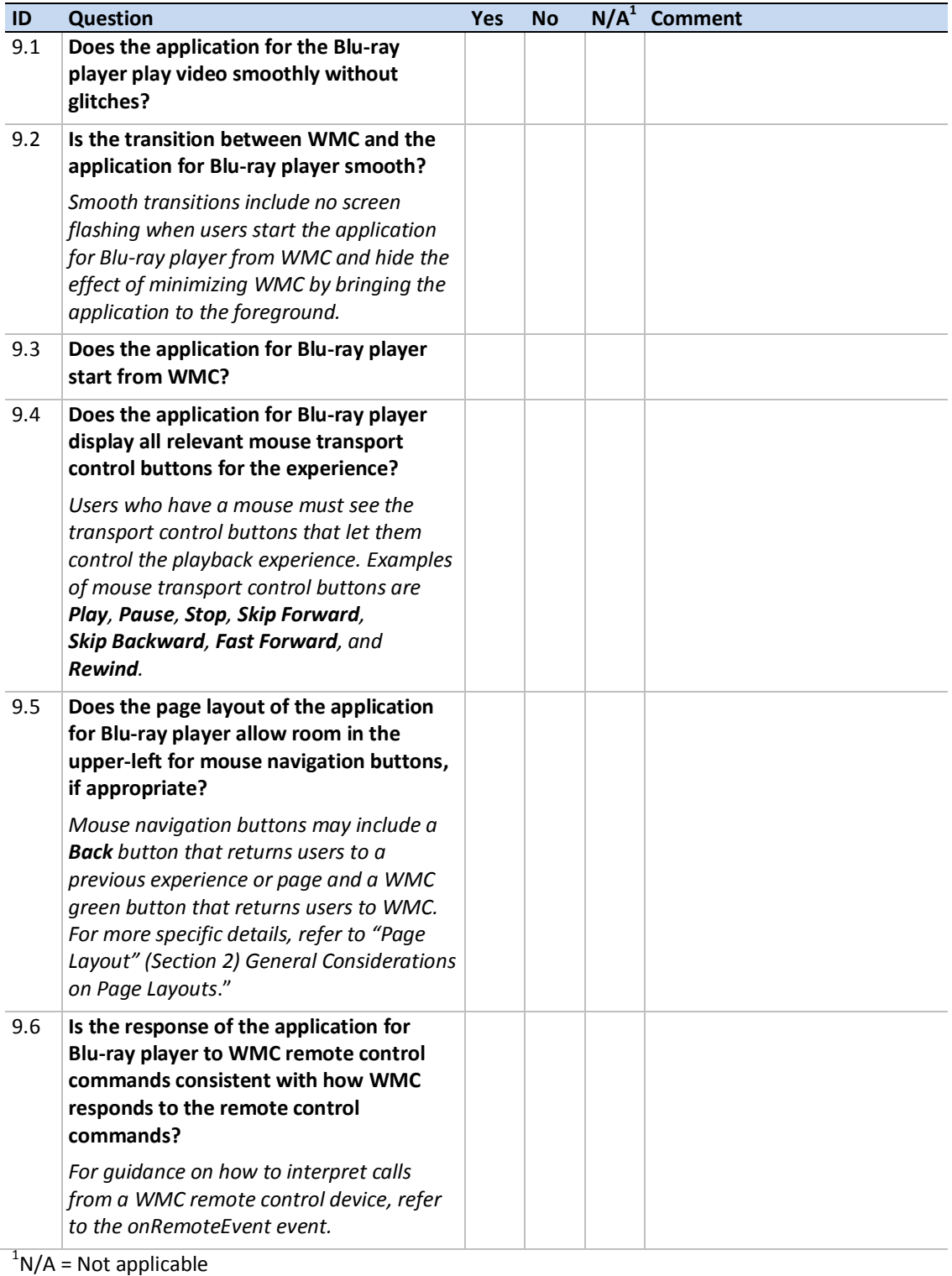

### <span id="page-17-0"></span>10. PBDA-Based Devices

This section applies to PBDA-based devices that implement extensibility pages during TV setup, MMI dialog boxes, and diagnostics pages. In addition to these guidelines, be sure to review the guidelines from sections 1 through 8 (where applicable).

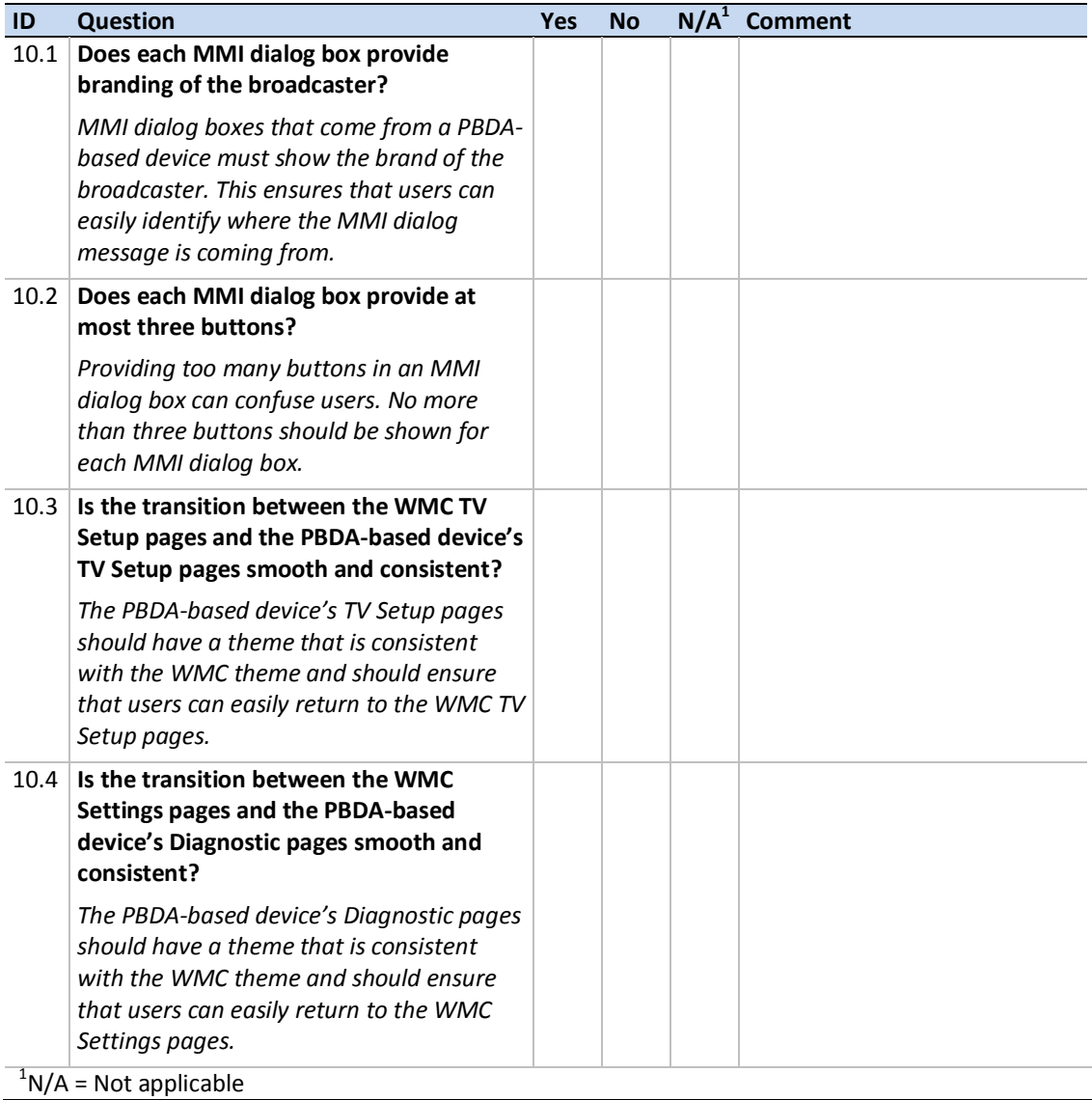